# **Ciclo Incarichi**

- $\blacksquare$ [Autorizzazione Incarico](https://wiki.u-gov.it/confluence/display/UGOVHELP/Autorizzazione+Incarico)
- **[Creazione Incarico](https://wiki.u-gov.it/confluence/display/UGOVHELP/Creazione+Incarico)**

### Breve definizione del processo

- Per **Incarico** si intende, la prestazione effettuata presso la sede dell'Ateneo da un soggetto esterno (Es. revisore dei conti, membro di commissione, componente nucleo di valutazione, ecc.), a cui spettano per la prestazione eseguita il rimborso delle spese sostenute e un'eventuale remunerazione. A fronte di questo incarico, normalmente non viene stipulato un contratto, ma viene redatto un decreto di nomina, o altro atto, che autorizzi il soggetto a svolgere tale incarico.
- Il presente processo, si attiva quindi, quando sorge la necessità di chiamare un soggetto esterno all'Ateneo a svolgere un incarico all'interno dell'Ateneo stesso.
- Per attivare il processo è necessario inserire l'autorizzazione all'incarico. Solo a seguito di una autorizzazione all'incarico possono essere gestiti tramite l'incarico: il rimborso delle spese sostenute per lo svolgimento dell'incarico, l'eventuale pagamento di una remunerazione per la prestazione svolta.

Da ogni documento gestionale si origineranno delle scritture contabili.

Per la registrazione delle scritture di contabilità generale e analitica, è fondamentale definire:

- **unità economica (UE):** bilancio che si sta utilizzando, da scegliere come "contesto di Coge";
- **unità analitica con autonomia contabile (UA):** centro di costo che redige il budget coincidente con l'unità economica che fa il bilancio, da scegliere come "contesto di Coan";
- **unità analitica senza autonomia contabile (UA):** articolazione interna di bilancio (centro di costo di I livello, II livello);
- **progetti (PJ):** entità di destinazione alternative all'unità analitica senza autonomia.

## Descrizione sintetica dei diversi documenti gestionali (DG)

I documenti gestionali che descrivono il ciclo incarichi sono:

- autorizzazione incarico;
- incarico;
- ordinativo di pagamento (con eventuale gestione Agenzia riscossione per i pagamenti che superano i 5000 euro)

Di seguito vengono descritti sinteticamente i diversi documenti e i relativi eventi gestionali che originano registrazioni nei vari motori contabili, la contabilità generale (Coge) e analitica (Coan).

La **Coge** è un sistema di scritture per la rilevazione dei fatti di gestione esterni, attraverso il metodo della partita doppia.

La **Coan** è un sistema contabile secondario che si occupa di registrare movimenti atti ad assegnare costi e ricavi a strutture presenti all'interno dell'Ateneo che sono dotate in misura variabile di responsabilità (dipartimenti, centri di costo, eccetera) e/o ad altre dimensioni di controllo.

#### **Autorizzazione incarico**

L'autorizzazione incarico è il documento gestionale che viene inserito dall'Ufficio contratti quando si stipula un accordo con un soggetto esterno che dovrà svolgere una prestazione presso l'Ateneo.

L'autorizzazione all'incarico va rilasciata contestualmente al configurarsi di un incarico ed è un'autorizzazione unica per tutto il periodo di durata dell'incarico, indipendentemente dal numero di volte in cui l'incaricato si recherà presso l'Ateneo.

L' autorizzazione all'incarico viene inserita dall'Ufficio incarichi e nasce nello stato autorizzata (trattandosi di soggetti esterni infatti non viene attivato il flusso autorizzatorio).

La sua esistenza è condizione necessaria perché si possa procedere alla gestione amministrativa e contabile dell'incarico. Nel documento di autorizzazione all'incarico si tiene traccia anche del fatto che un incarico sia in corso, o possa dirsi terminato.

Contabilmente dall'autorizzazione incarico si potrà creare la scrittura di Contabilità Analitica anticipata, per accantonare i fondi relativi al costo totale presunto.

#### **Incarico**

E' il documento gestionale che consente la definizione, il calcolo e il pagamento di quanto dovuto al soggetto: sia come rimborso spese, che come remunerazione spettante.

Dall'autorizzazione incarico possono essere creati n incarichi, il sistema verificherà solo che il periodo di competenza dell'incarico, sia compreso nel periodo di competenza dell'autorizzazione incarico.

L'incarico è contabilizzato:

- in **Coge** con una scrittura **Coge Prima** ( **Costo(Dare) a Debiti verso fornitori(Avere) );**
- in **Coan** con una scrittura **Coan Normale** che assegna il costo certo alle coordinate analitiche e neutralizza la precedente scrittura Coan Anticipata. Il costo viene così iscritto in modo definitivo, chiudendo la scrittura anticipata.
- nel motore **Iva** si verifica la movimentazione dell'Iva: esso consente di collocare l'evento gestionale secondo la normativa Iva, indicando campo di attività, protocollo iva, sezionale e di utilizzare i codici iva di riferimento. Tale motore viene attivato solo per eventuali fatture relative a spese alberghiere o di somministrazione di pasti collegate a missioni in attività commerciale.

Dopo la creazione delle scritture, si può procedere al pagamento.

#### **Ordinativo di pagamento**

Per poter procedere al pagamento è necessario creare dall'incarico l'ordinativo di pagamento.

Si tratta di un documento che raccoglie tutte le informazioni necessarie al cassiere per procedere al pagamento. Contiene un elenco di tutti i documenti gestionali pronti per essere pagati, che saranno poi trasferiti all'istituto cassiere mediante un file cassiere di andata. E' un'operazione automatizzata che produce un evento gestionale e, al momento, non ha riflessi contabili.

A seconda degli importi contenuti nei dettagli dell'ordinativo, si attiva la gestione Agenzia Riscossione.

In questo caso il sistema crea un file da trasmettere a 'Agenzia riscossione' per aver l'autorizzazione a procedere al pagamento. Agenzia riscossione, prima di effettuare il pagamento di un importo superiore a cinquemila euro, deve verificare se il beneficiario è inadempiente all´obbligo di versamento derivante dalla notifica di una o più cartelle di pagamento per un ammontare complessivo pari almeno a tale importo e, in caso affermativo, non deve procedere al pagamento.

Gli ordinativi validati Agenzia riscossione o esenti sono così pronti per essere inseriti nella distinta cassiere andata, cioè il documento da trasmettere alla banca.

Solo quando l'ordinativo è stato inviato al cassiere, è possibile effettuale la scrittura Coge transitoria di banca (ove attiva nell'ateneo), mediante la quale si chiude il debito verso fornitore e si apre un conto di **debito transitorio**. Questo movimento di transitorio banca permette di censire la chiusura di un debito ancora non pagato, ma il cui ordinativo è stato inviato al cassiere. Il debito viene così trasformato in movimento certo di banca.

Normalmente è un'operazione automatizzata sulla base della lettura del file cassiere di ritorno. Oltre al movimento Coge, genera un evento gestionale di riscontro. La riconciliazione è automatica.

Il transitorio banca verrà estinto in sede di regolarizzazione del flusso di ritorno da parte della banca mediante una scrittura **Coge Ultima**.

#### **Scritture contabili**

Per concludere quanto esposto in merito al ciclo incarichi, di seguito vengono sintetizzate le varie scritture di Contabilità Generale e Analitica che ne derivano.

# Esempio scritture contabili ciclo incarico

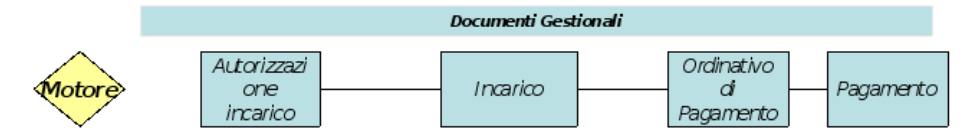

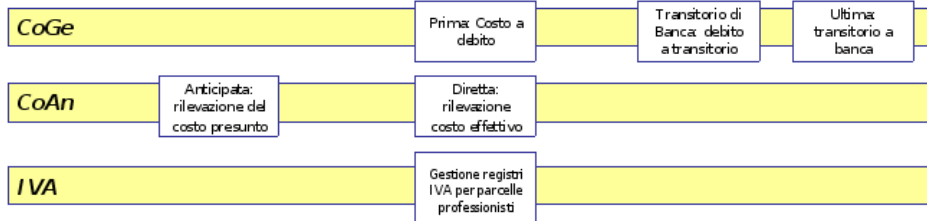